## **SCHOOL DISTRICT OF WAUPACA BOARD OF EDUCATION SCHEDULE OF MEETINGS OCTOBER, 2020**

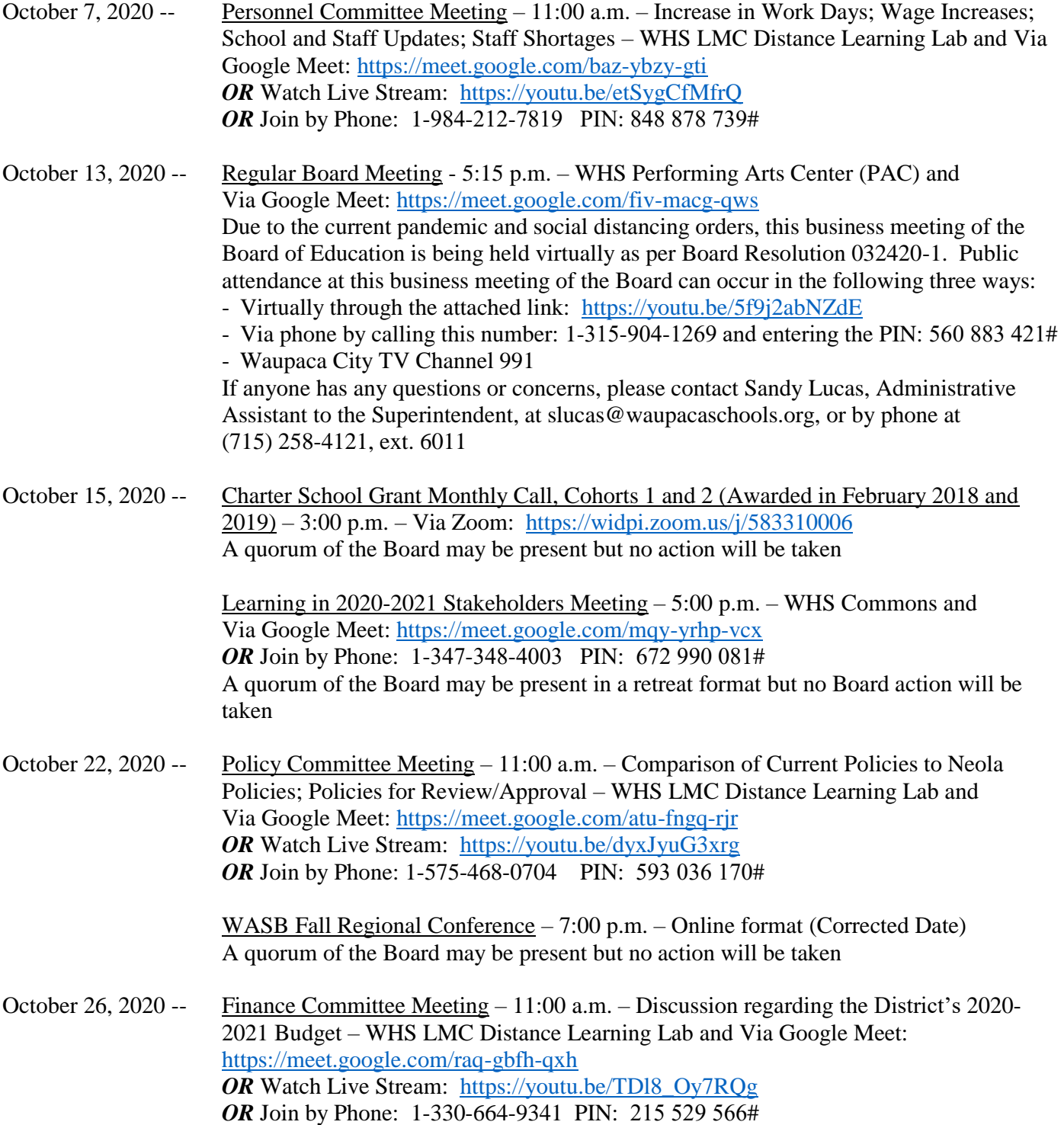

October 29, 2020 -- Budget Hearing/Special Board Meeting – 4:00 p.m. – DPI Act 185 Report on Impact of School Closures; Educator Effectiveness Waiver; Approval of 2020-2021 Budget – WHS Performing Arts Center (PAC) and Via Google Meet: <https://meet.google.com/vhj-ibho-iwe>

> Due to the current pandemic and social distancing orders, this business meeting of the Board of Education is being held virtually as per Board Resolution 032420-1. Public attendance at this business meeting of the Board can occur in the following ways: - Virtually through the attached link:<https://youtu.be/QjistovPwlU>

- Via phone by calling this number: 1-352-614-3806 and entering the PIN: 987 078 184# If anyone has any questions or concerns, please contact Sandy Lucas, Administrative Assistant to the Superintendent, at slucas@waupacaschools.org, or by phone at (715) 258-4121, ext. 6011

## **How to Comment at a Virtual Board Meeting**

- 1. If you have a waupacaschools.org email account, you will be able to add your question in the chat during the public comment section. Please state your name and address, then type in your question.
- 2. If you are calling in on the phone, please type \*6 during the public comment section. Please state your name and address, then ask your question.